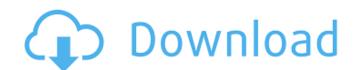

# Adobe Photoshop 2022 (Version 23.1) With Keygen Free Download [Mac/Win] 2022 [New]

Use Photoshop efficiently with these expert tips Powerful selection tools. Work with layers and selection modes at your fingertips using this beginner's tool set. Polygonal Lasso. Leave behind the line with this tool to easily create precise shapes in your image. Leave behind the line with this tool to easily create precise shapes in your image. Magic Wand. Pick up with this tool on objects in your image automatically. Easy adjustment tools. Quickly perform basic image changes with straightforward tools like the Curves tool. Smooth and Sharpen tools. Fill missing detail in photos and retouch skin with a wide variety of adjustment tools. Fill missing detail in photos and retouch skin with a wide variety of adjustment tools. Fuzzy Select. An innovative option that creates a soft selection that is suitable for image retouching. Add tools Add tools. A fast, simple addition tool can help in image editing for the first time user. A fast, simple addition tool can help in image editing for the first time user. Brush tools, provides amazing, powerful results for the retouching of faces, skin and even areas of hair. The versatile Brush tools provides amazing, powerful results for the retouching of faces, skin and even areas of hair. More creative options. Oil Paint, More creative options. Oil Paint, More creative options. Oil Paint, More or receive options. Oil Paint, Photo Filter, Lighting Effects and other options to help them with creative image editing software options to help them with creative image editing software options to help them with creative image editing software options. Oil paint, Photoshop Elements to learn the basics for successful image editing. With enough practice, an amateur photographer can go from the avant garde to a professional image retoucher in a matter of minutes. Photoshop helps the novice become a professional in a hurry. How to start retouching faces Step #1: Decide on a ret

#### Adobe Photoshop 2022 (Version 23.1) Crack [March-2022]

It's a cross-platform software, developed by Adobe Systems that many photographers use to edit their images. Presently, Photo.com, SmugMug, Smugmug Pro and Flickr are Adobe Photoshop Elements online services. Over the years, the company has made many updates to the program to accommodate photo manipulators, hobbyists and real-life Photoshop users. In this post, we take a look at some of the main features of Photoshop. 1. Advanced Color Management You can use the RGB color model with real-life printing materials and the CMYK model for most photo-printing processes. The hue-saturation-value, or HSV, model gives you better control over light values. You can change the color of textures, paint and patterns. In the previous version, Photoshop Elements for web and for the color in any part of your image) Localized control (light the intensity of the color in any part of your image) Localized control (adjust the intensity of the color in any part of your image) Color shifts or lighting variations) Dithering (paint the gray sections of your image with a pattern to make tham look more natural) in the previous version, you couldn't make changes to a portion of the image you can add more than two samples and adjust them with sliders (RGB channels). You can also make changes to adjustment layers. Different adjustment layers can be edited simultaneously 2. Edit Raw JPEGs This allows you to replace the values of each pixel with the RGB values you see in the image, called Raw Edit. This version to support RAW format. The new RAW format also uses jpeg files, which you can save when the image is processed, meaning the picture files are saved in two formats (jpg and raw). 3. Touch Screen You can use the touch screen for navigation and improve the performance by dragging the content directly on the 388ed7b0c7

#### Adobe Photoshop 2022 (Version 23.1) Crack Free [Mac/Win]

The human malaria parasite Plasmodium falciparum encodes four members of the Signal Peptidase 1 (SPI) family, the processes responsible for the processing of four immunodominant blood-stage proteins. SPI-1 has been shown to process all four major P. falciparum reticulocyte binding proteins, while SPI-2 processes the Plasmodium homolog of a sporozoite surface protein. A fourth protease, Spz1, may also process certain sporozoite surface antigens; however, the role of Spz1 in the development of the asexual blood stages has not been clearly defined. SPI-1, SPI-2 and Spz1 are all required for the efficient release of virulence-associated proteins from both gametocytes and liver stages, the first stage of the human infection. Other work in this area has involved the creation of several different types of "knockout" parasite lines, either by insertion of a selectable marker, by gene disruption with a selectable marker, or by integration of a multi-drug resistance marker in the gene working sequence. Other groups are working on the creation of RNAi-mediated knockdowns of the gene of interest, making this an attractive approaches is reviewed here.Q: How to cancel request when many concurrent calls to Web API controller are made Here is the server has a controller that processes these dependent of the server has a controller that processes the Plasmodium homology of a sporozoite surface antigens; however, the role of Spz1 in the development of the gene all required for the efficient release of virulence-associated proteins from both gametocytes and liver stages, the first stage of the human infection. Other work in this area has involved the release of virulence-associated proteins from both gametocytes and liver stages, the first stage of the human infection. Other work in this associated proteins from both gametocytes and liver stages, the first stage of the human infection. Other work in this associated proteins from both gametocytes and liver stages. In the development of the gene disruption of the gene disruption of

### What's New in the?

# **System Requirements For Adobe Photoshop 2022 (Version 23.1):**

See the Wiki to find all other specifications - The Isle of Hats and Black Hill Court are based on Eichenwalde for the Battle of Berlin The credits that were used are: @beliveit v1.11 Update: [credits] The English version has been translated by Blue

## Related links:

https://www.theblender.it/photoshop-cc-2019-activation-patch-with-serial-key-free-download-pc-windows-2022/

http://www.kiwitravellers2017.com/2022/07/05/photoshop-2022-hacked-3264bit/

http://shaeasyaccounting.com/adobe-photoshop-2021-version-22-0-product-key-free-download-final-2022/ http://branleten.yolasite.com/resources/Photoshop-CC-2018-Crack-With-Serial-Number---Product-Key-Full-Download-PCWindows-Latest2022.pdf

http://www.fiscalsponsor.net/wp-content/uploads/2022/07/Adobe\_Photoshop\_CC\_2015\_version\_18.pdf

https://wakelet.com/wake/NCAYbE4DYN2RBuTYH60m7

http://www.healistico.com/adobe-photoshop-2022-keygen-only-for-windows/ https://cdn.lyv.style/wp-content/uploads/2022/07/05080038/Adobe\_Photoshop\_2022\_Version\_2311.pdf

http://www.vidriositalia.cl/?p=37752

http://www.kitesurfingkites.com/adobe-photoshop-2021-version-22-4-2-hack-patch-license-key-full-updated-2022/ http://www.chandabags.com/adobe-photoshop-cs4-keygen-download-x64-2022/ https://expressionpersonelle.com/photoshop-2022-version-23-1-1-keygen-generator-serial-number-full-torrent-download-for-pc-april-2022/

https://citywharf.cn/adobe-photoshop-cs6-torrent-activation-code-free/

https://deshmonitor.com/wp-content/uploads/2022/07/Photoshop\_2022\_version\_23\_Hacked\_\_Patch\_With\_Serial\_Key\_Free\_Download\_MacWin\_Updated\_2022.pdf

http://kitchenwaresreview.com/?p=42388

https://susanpalmerwood.com/adobe-photoshop-cc-2014-crack-serial-number-registration-code-free-download/ https://trello.com/c/rDTnxVvq/34-photoshop-2022-version-2341-latest-2022

http://kolatia.com/?p=10008 https://nb-gallery.com/photoshop-cc-2019-crack-activation-code-win-mac/

https://conbluetooth.net/photoshop-2021-version-22-4-2-key-generator-license-key-full-download-x64-updated-2022/

https://www.publishing.wang/archives/5363
https://charityhamlet.com/2022/07/05/photoshop-2021-version-22-5-1-registration-code/
http://giomelkmo.yolasite.com/resources/Adobe-Photoshop-2021-Version-222-Product-Key--April2022.pdf http://www.chelancove.com/adobe-photoshop-2021-version-22-2-keygen-crack-setup/

https://estatezone.net/photoshop-2021-version-22-1-1-universal-kevgen-pc-windows/

http://lucaslaruffa.com/?p=5020

https://suchanaonline.com/adobe-photoshop-2022-version-23-0-2-product-key-full-for-windows/

http://NaturalhealingbyDoctor.com/?p=11813

https://knowconhecimento.com/photoshop-2022-version-23-hack-keygen-full-version/

http://www.sweethomeslondon.com/?p=27565